# *Employee Self-Service Training*  **Consenting to Electronic W-2**

## **Overview:**

#### **Understanding the Consenting to Electronic W-2 or W-2c Forms Process**

By consenting to receive your W-2 or W-2c electronically, you will not receive this form by mail. Instead, the W-2 or W-2c forms will be accessible online via OMNI.

### *FLORIDA STATE UNIVERSITY - CONSENT TO RECEIVE FORM W-2 IN ELECTRONIC FORMAT IN LIEU OF PAPER FORM*

As required by the Internal Revenue Service (IRS), Florida State University must provide all employees a Form W-2 Wage and Tax Statement each calendar year to be used by the employee in completing their annual tax returns. The Form W-2 details the employee's compensation and tax withholding amounts for the year. The Internal Revenue Service (IRS) allows the use and distribution of Form W-2 Wage and Tax Statements in electronic format in lieu of paper forms only with the consent of the employee. To receive all future Form W-2 Wage and Tax Statements only in electronic format, please read this entire Notice and provide your consent by clicking the Consent box, "Check here to indicate your consent to receive electronic W-2 and W-2c forms," and click the "SUBMIT" button.

#### Disclosure Notices:

An employee who consents to receiving his/her Form W-2 online will not receive a paper copy of the W-2 from Payroll Services. An employee can access and print his/her Form W-2 using any computer with internet access. The employee will need to have Adobe Reader installed on his/her computer to view their W-2 information. If the employee does not have this software, it can be downloaded and installed free of charge. The link to download Adobe Reader is: http://www.adobe.com/products/acrobat/readstep2.html. If an employee does not consent, a paper copy of the Form W-2 will be provided to the employee on or before January 31st of each year.

Copies of Form W-2 statements issued for years prior to 2008 will continue to be available only in paper form. Request for a paper copy does not withdraw the employee's consent for electronic delivery of future Form W-2 statements.

A terminated employee will have access to his/her Form W-2 online through May 1st of the year following his/her termination date. If a copy of Form W-2 is needed after this date, employee must submit a written request to Payroll Services and a paper copy of said form will be provided to the employee. An employee may continue to update his/her mailing address as needed through the OMNI Employee Central Portal Page. By checking the Consent box, "Check here to indicate your consent to receive electronic W2 and W-2c forms," I acknowledge that I understand the above information and hereby consent to receive all future Form W-2 statements only in electronic format via the OMNI Employee Central Portal Page.

# **Training Guide Employee Self-Service Training**

An employee who chooses to receive his/her Form W-2 online can withdraw consent to online delivery. An employee may withdraw consent by selecting the box "Check here to withdraw your consent to receive electronic W-2 and W-2c forms," and clicking the SUBMIT button. The withdrawal of consent will be effective on the date entered. If consent is withdrawn, it will only be effective for those Form W-2 statements not yet issued. Once the employee enters the withdrawal of consent into the OMNI system, an email confirmation will be sent to the employee.

Consent may also be withdrawn by providing written notice to the following: Florida State University, Payroll Services, 282 Champions Way, UCA-5600, Tallahassee, FL 32306. Written notice of withdrawal will be effective within three business days of receipt. Payroll Services will not accept email notification as a valid withdrawal request. Any changes in Payroll Services' contact information will be made available to employees via the OMNI Employee Central Portal Page by updating the W-2 consent instructions.

#### **Procedure**

#### **Scenario:**

In this topic, you will learn the steps to consenting to receive your W-2 or W-2c electronically.

#### **Key Information:**

OMNI password

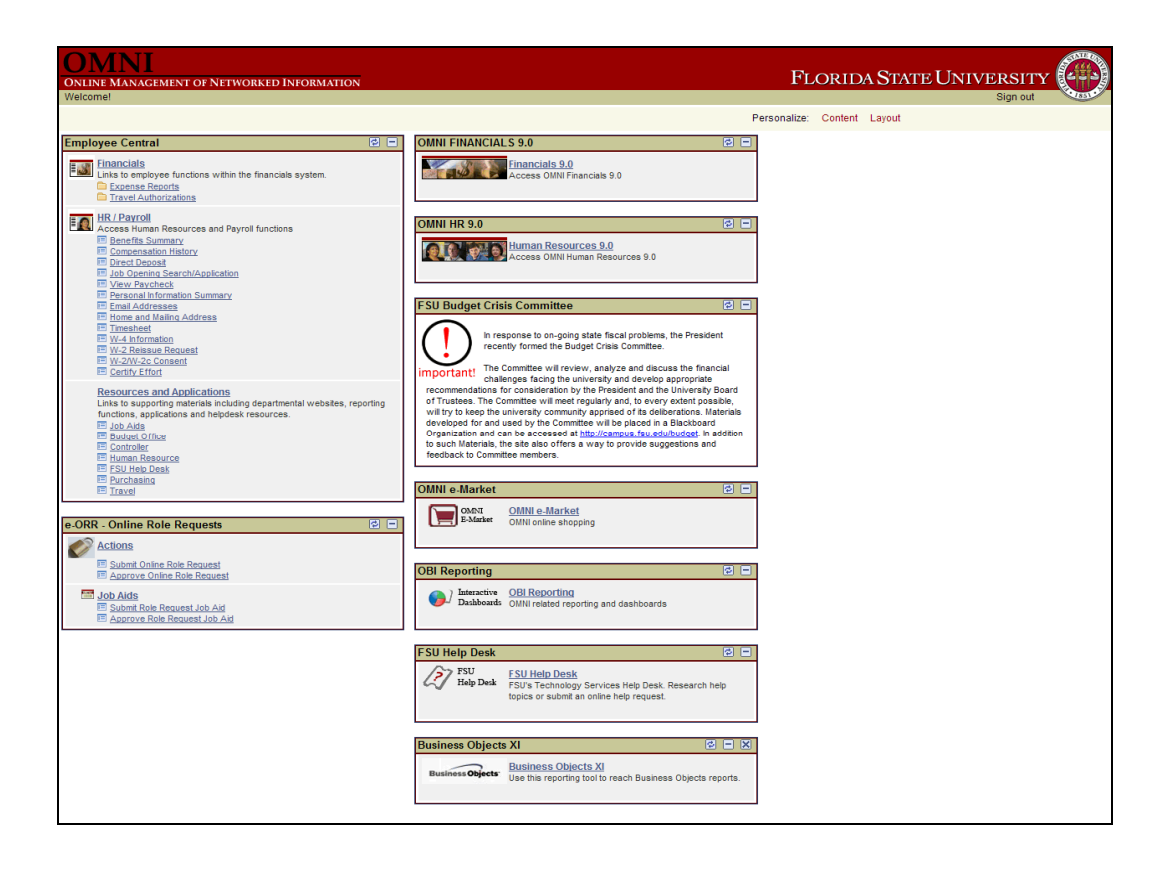

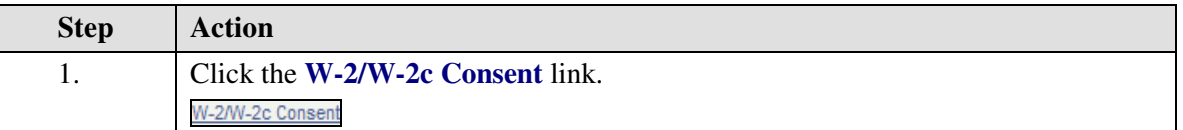

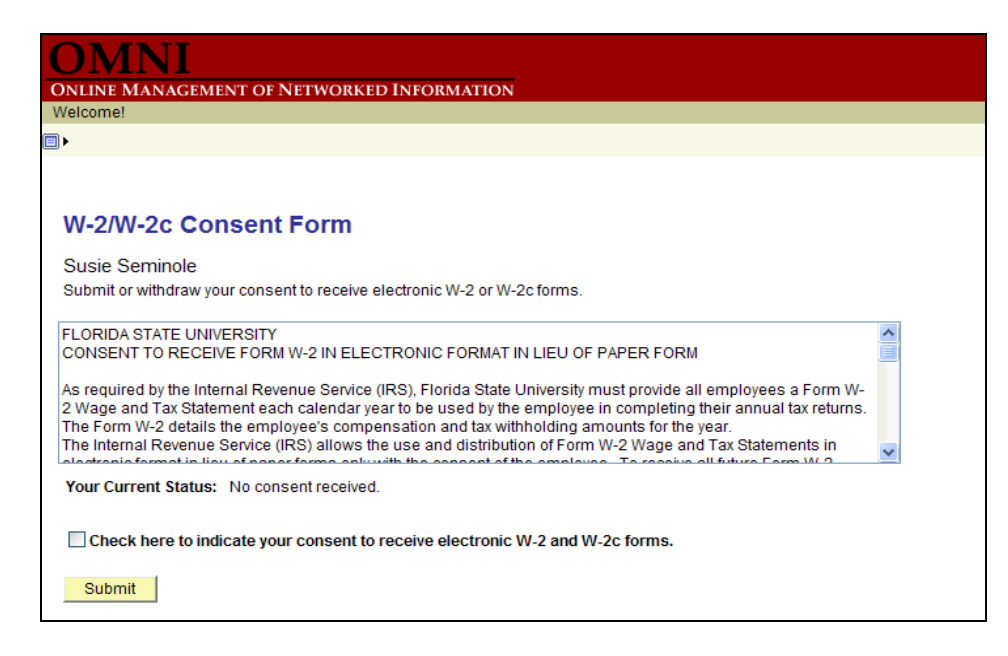

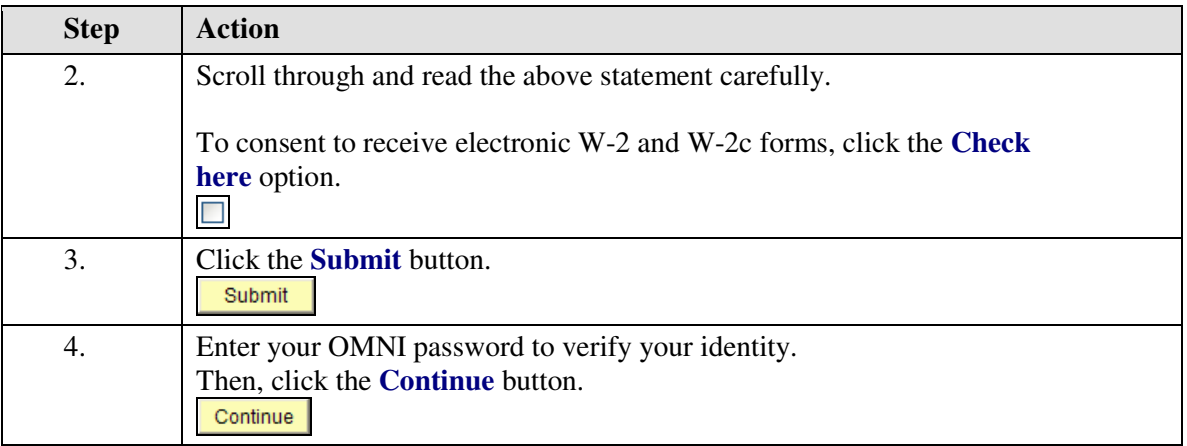

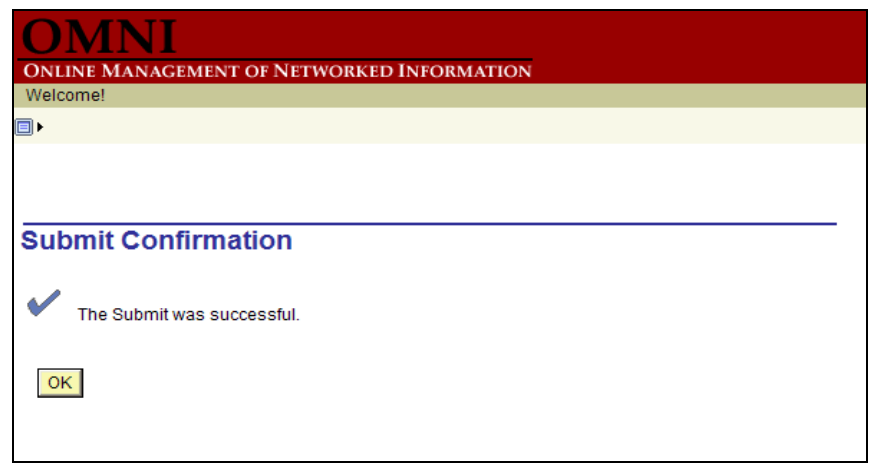

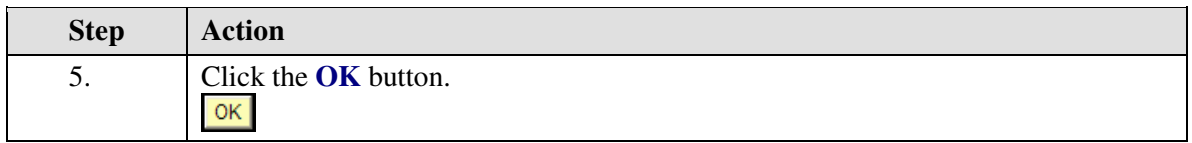

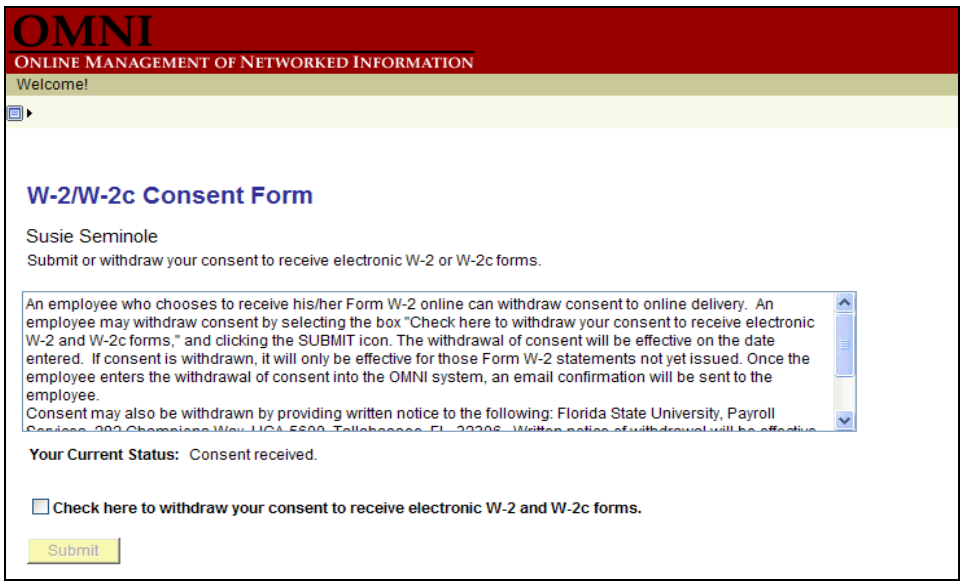

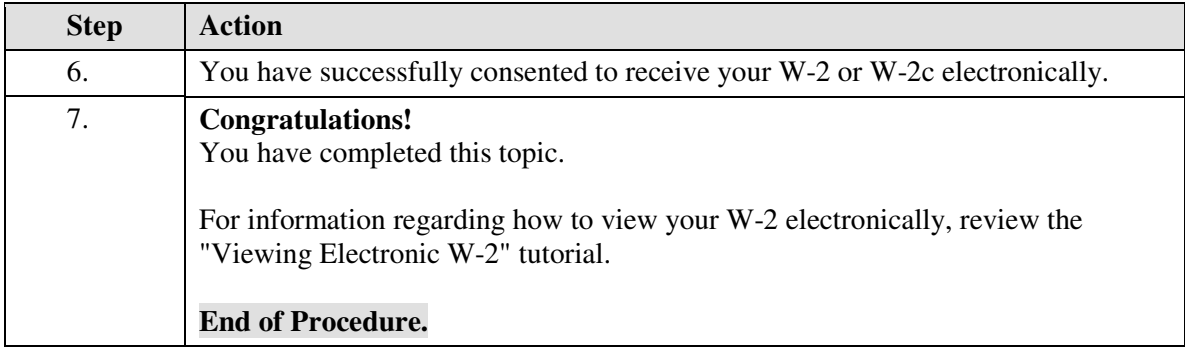